# PC&C General Leger Interfaces

Using the GL Interfaces Jim Simunek, CPIM Jim.simunek@cistech.net

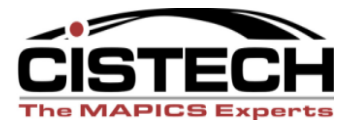

### Overview

- Manufacturing Order Files
- Material Transactions (IM) discussed in the IM GL Interface session
- Labor Transactions
- Outside Operations
- WIP Scrap
- Variances/Variance Analysis
- GL Rules/wildcard rules

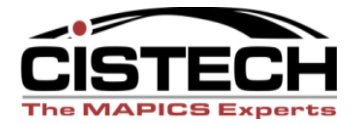

# Manufacturing Order Files

- When a Manufacturing Order is added, the following files are created:
	- MOMAST summary record holds the Item ordered, quantity ordered, start/due dates, etc.
	- MODATA component records; copy of the BOM. Updated when material transactions (IM) are entered
	- MOROUT operation records; copy of the routing. Updated when labor is reported or earned
	- MOMISC miscellaneous charge records; if entered with cost information will always add to the variance

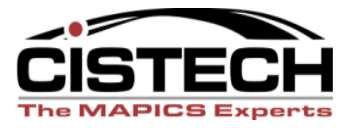

## MO Status Codes

- 10 *Released:* BOM & Routing have been copied to MODATA and MOROUT files
- 40 *Started:* Either a material or labor transaction has been entered
- 45 *Material Complete:* No further IM transactions allowed
- 50 *Labor Complete:* No further labor transactions allowed
- 55 *Both Material & Labor Complete*

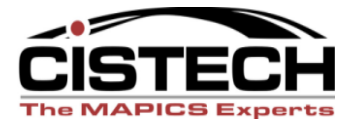

## File Names

- Rules:
	- PCCACC
- Priorities:
	- PCCSEQ

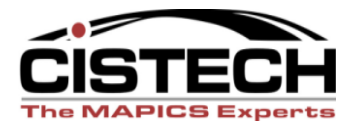

# Labor Reporting

- Labor can be entered manually through PC&C Shop Floor Reporting
- Labor can be passed via PM&C (Production Monitoring & Control) with barcoded Operation On/Off transactions
- With Paperless/MES, touch screens on the shop floor can be used to report Operation On/Off transactions

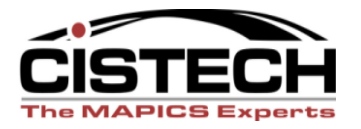

# Labor Valuation

- Tailoring Question C003 "Order Costing Method" determines whether labor is valued at payroll pay rate for employee (XA Payroll required) or Facility Standard
- Labor Hours reported to each operation are extended by Rate

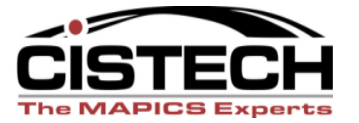

## Overhead

- Overhead is determined by the Facility
- Each facility has its own overhead "code" which determines what absorbs overhead for that facility
- Overhead can be calculated by Labor time (set-up plus run) or by Machine Time
- Overhead can be entered as a rate or a percentage

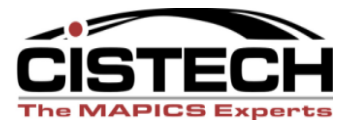

# Facility

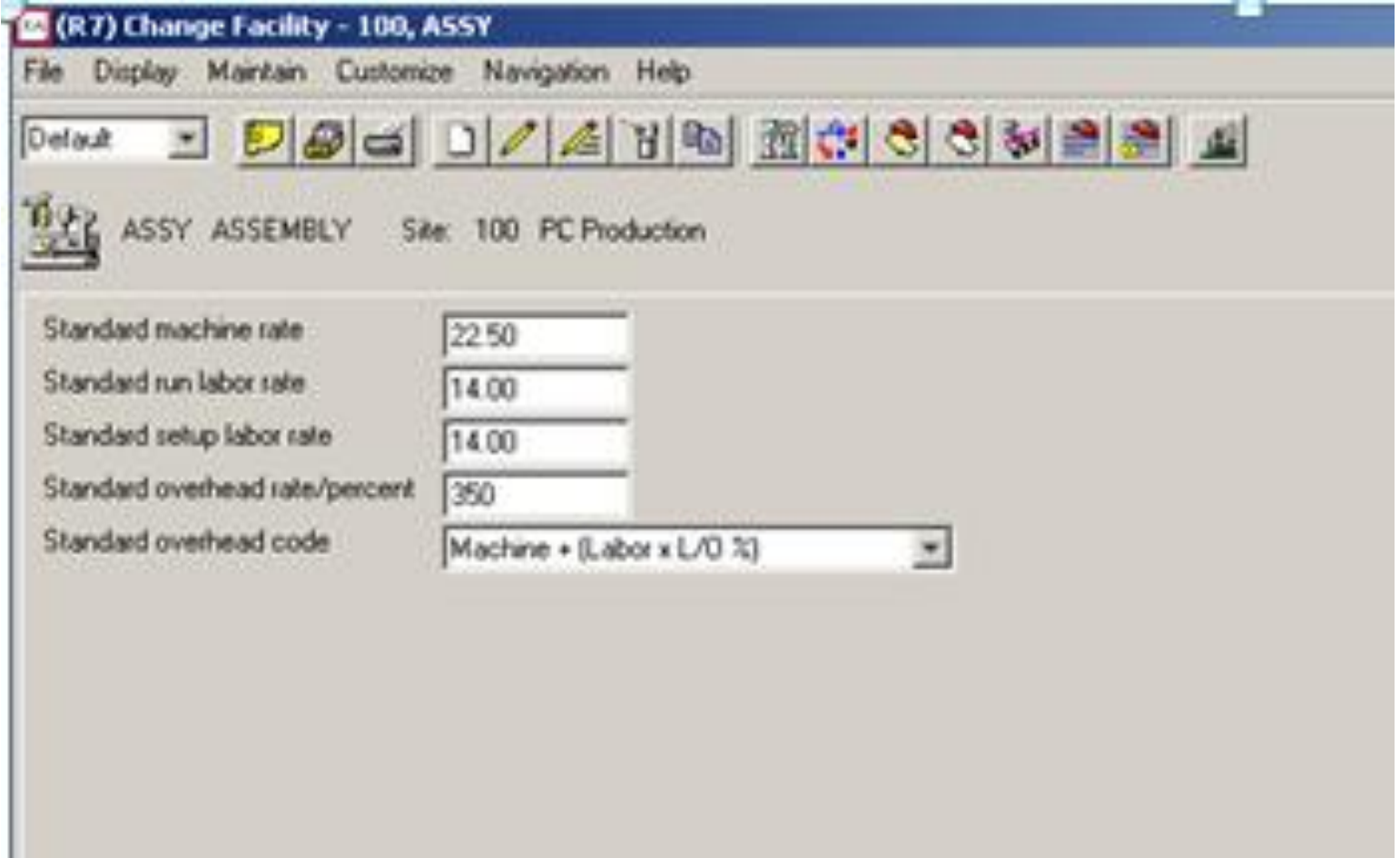

٠

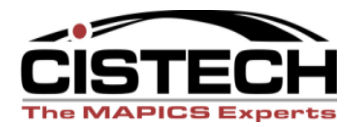

## Facility (Green Screen)

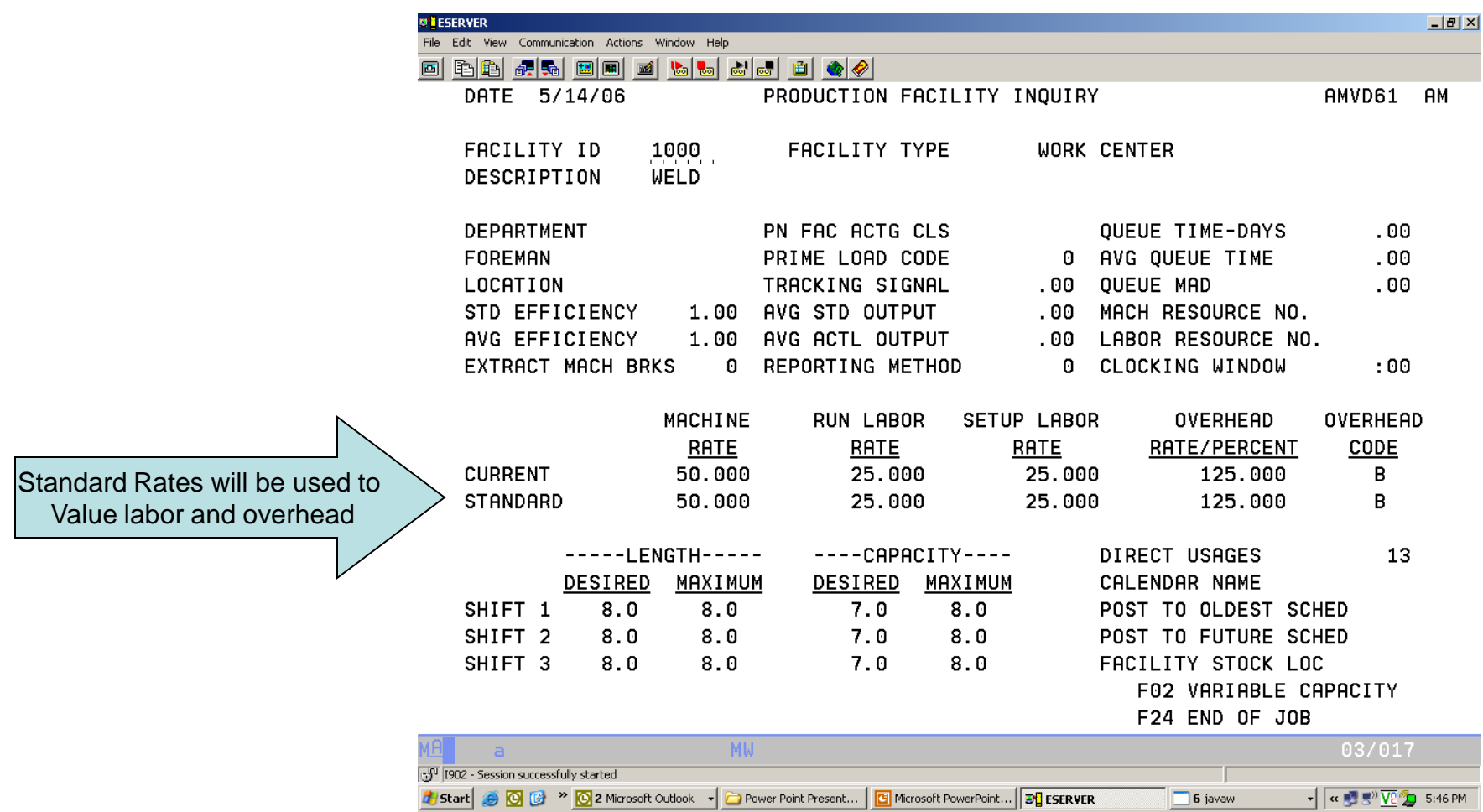

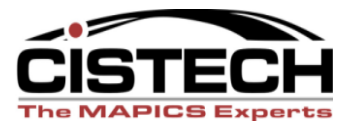

#### GL Transactions

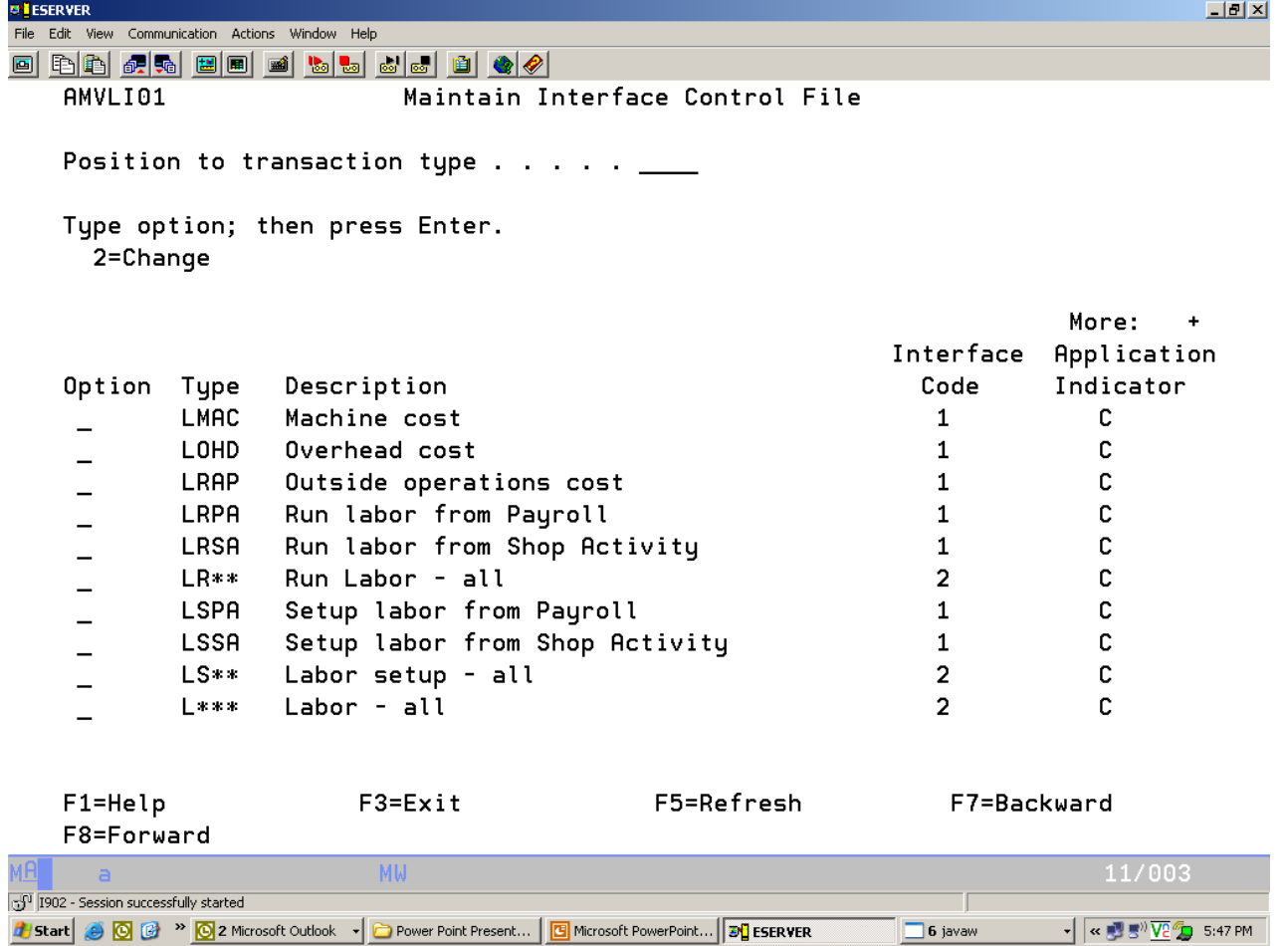

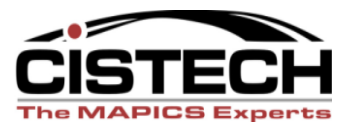

# Transaction Creation

- Every time labor is reported to an operation, the following transactions will be created in the PCCTXN file:
	- Run Labor: LRSA from Shop Activity
	- Set-up Labor: LSSA from Shop Activity
	- *Charge Account:* WIP
	- *Offset Account:* Labor Earned/Absorbed

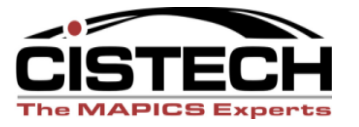

## Overhead

- Each time labor or machine time is reported, an overhead transaction is also created
	- Overhead: LOHD Overhead Cost
	- *Charge:* WIP
	- *Offset:* Overhead Absorbed/Earned

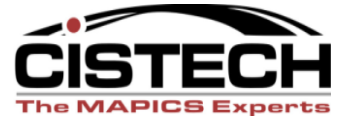

# Machine Costs

- If the facility has a Machine Standard Rate and Machine time is reported to the MO, XA will create a LMAC transaction
- *Charge:* WIP
- *Offset:* Machine Cost Applied or Earned **Overhead**

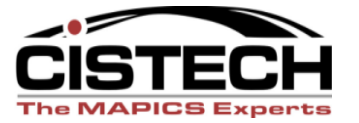

### Labor & Overhead

• Questions??????

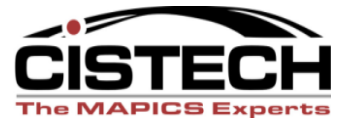

# Outside Operations

- Time Basis Code "C" in a routing operation flags an operation as being performed at the vendor
- Standard Cost for the Outside Operation is stored in the routing operation record
- Create an Item Master/Revision record to buy the Service (no Item Warehouse/Balance record is required)
- PO for the service can be created automatically when MO is released
- Default PO Price is determined by PO Control file
- Difference between PO Price/Invoice and Standard Cost will be a variance

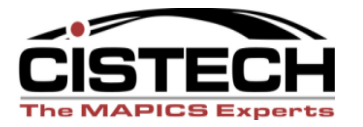

#### Outside Operation Costs

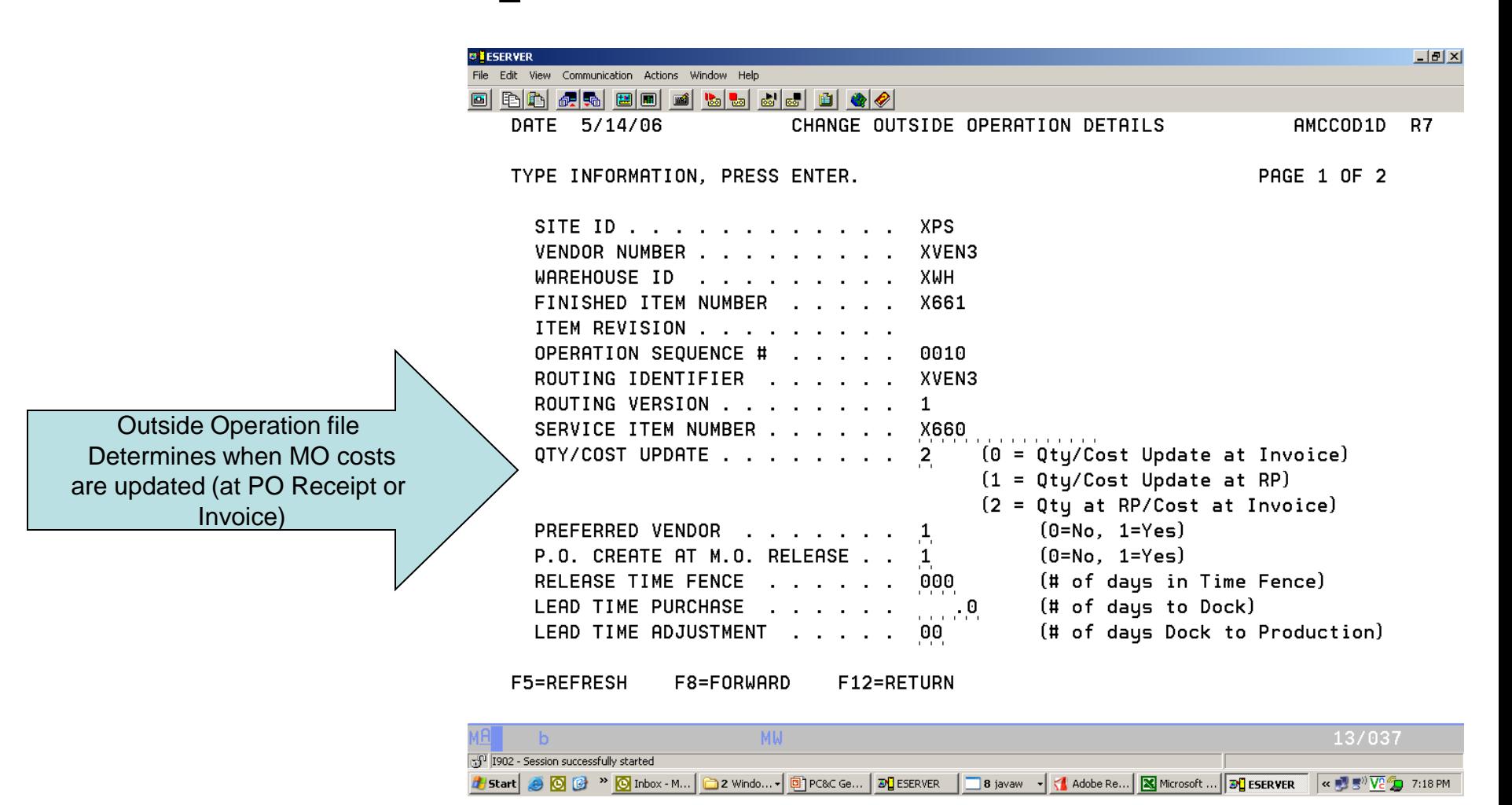

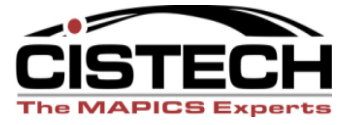

# PO Create

- Either creating the MO or reporting quantity complete at the previous operation will cause a PO to be created
- PO Price is determined by Purchasing Control file
- PO may be a single delivery PO or a release on a Blanket PO

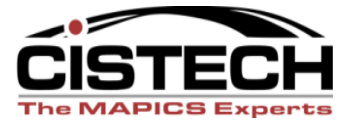

# LRAP Transaction

- Outside Operation file controls when the MO cost & Operation Quantity complete are updated
- the LRAP transaction is created when the cost in the MOROUT file is updated
- *Charge:* WIP
- *Offset:* Outside Process (AP Clearing)

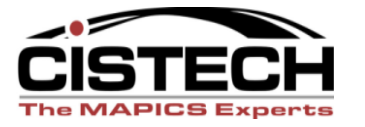

#### AM Financials – AP Invoice Entry

Order & Operation

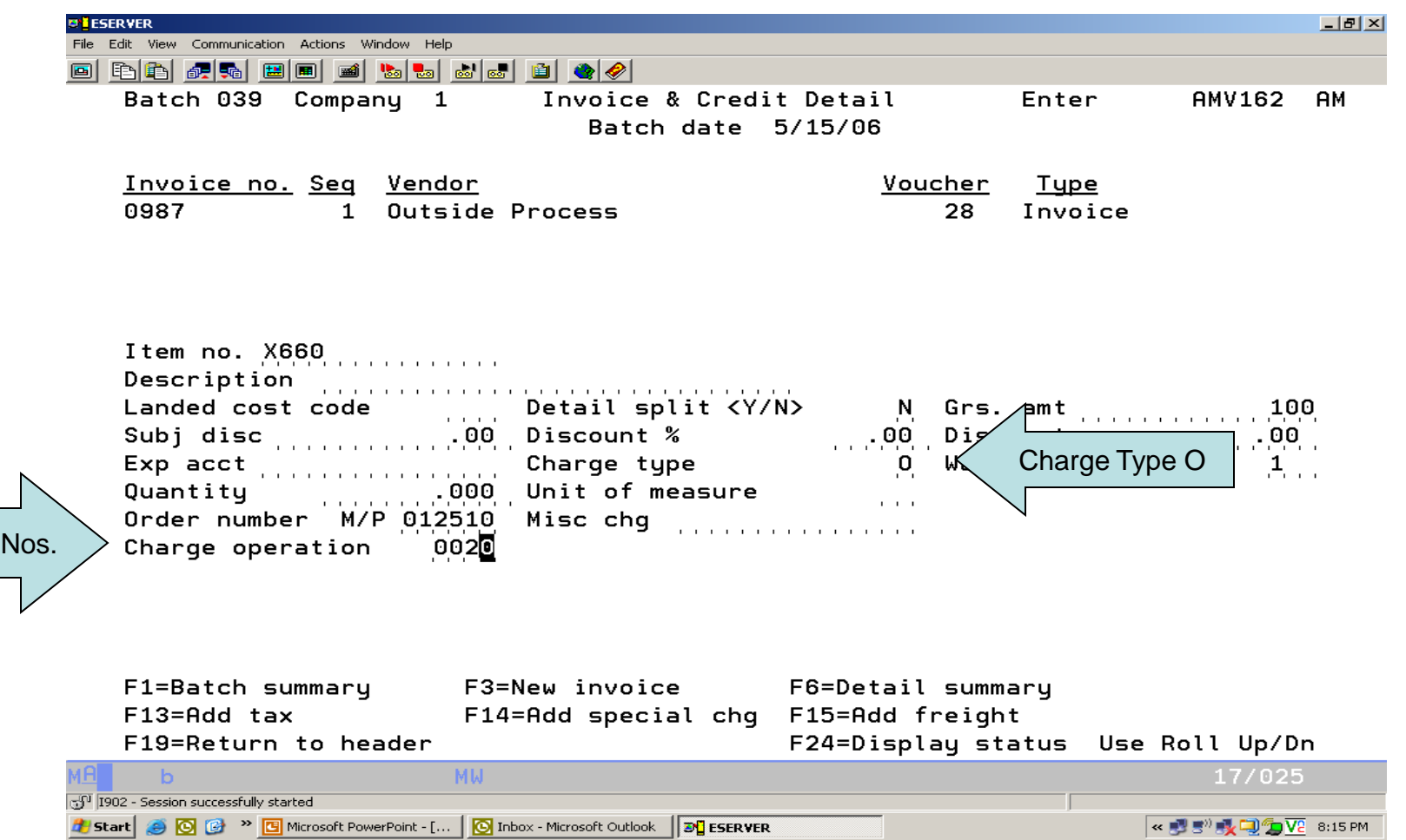

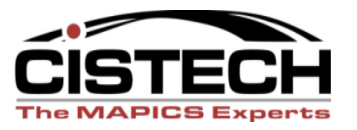

#### IFM Financials – Invoice Entry

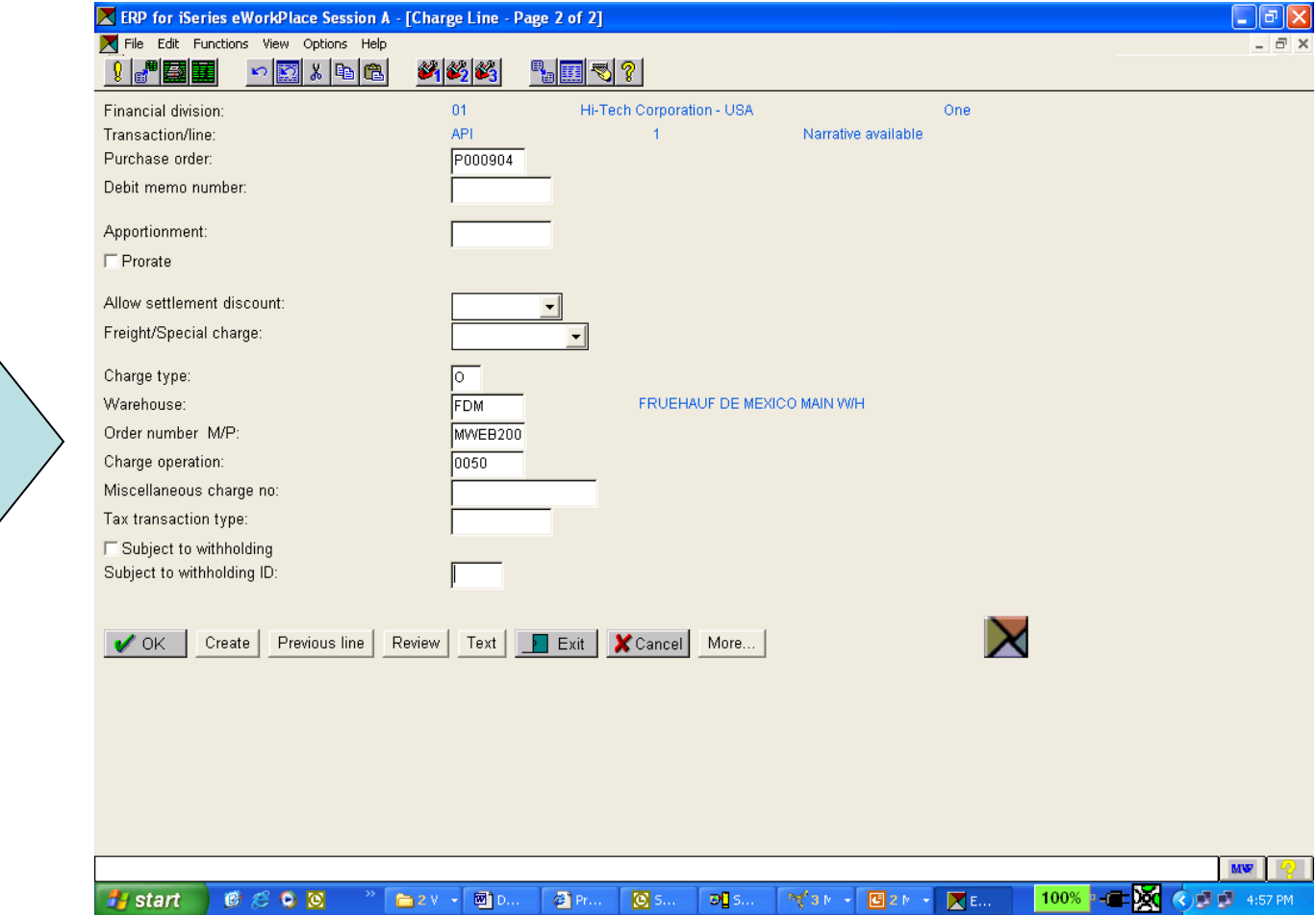

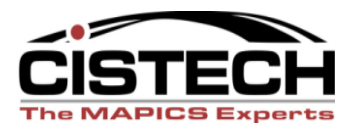

Charge Type, Order Number & Operation

# Outside Operations

• Questions????

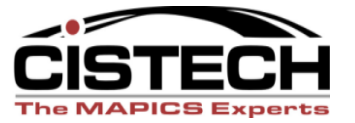

# Scrap

- Scrap is reported at individual operations
- Reported scrap will lower the quantity to be produced
- Scrap labor & overhead costs will be prorated through the operation where the scrap was reported
- Material: if the bill specifies operation where first used, the material cost will be pro-rated through the operation

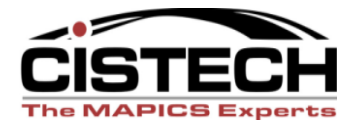

# SCRP Transactions

- When scrap is reported, XA will create a SCRP transaction with the pro-rated value of the scrapped item
- *Charge:* Scrap
- *Offset:* WIP
- WIP Value report will show the value of scrap in WIP as a separate dollar value

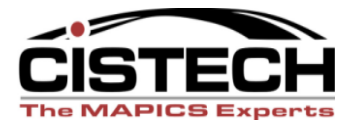

#### WIP Reconciliation

F3=Exit F12=Cancel F19=Left F20=Right F24=More.keys

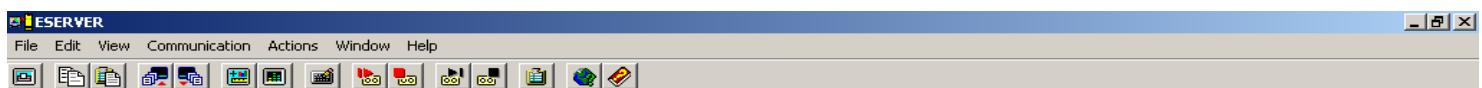

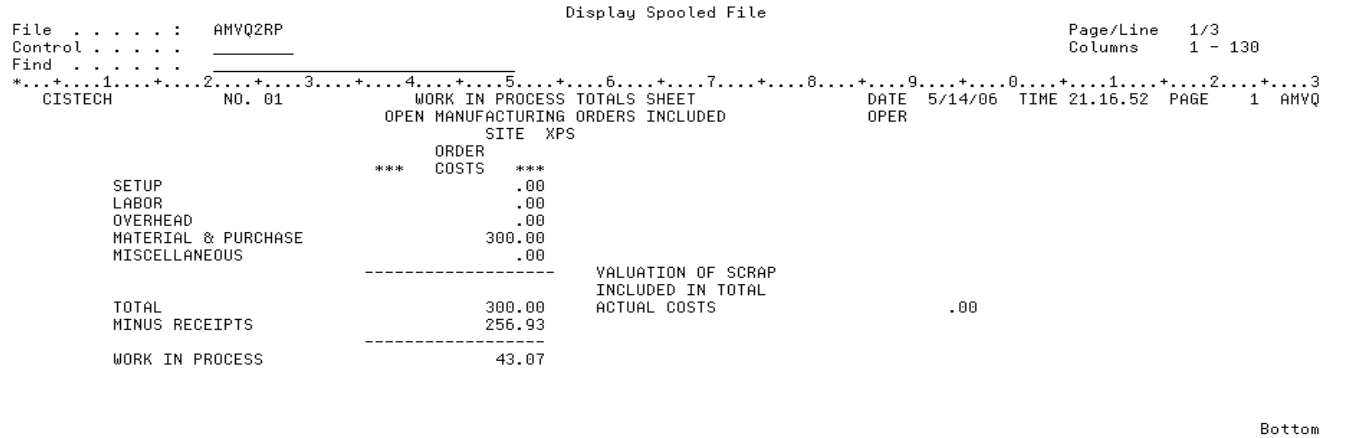

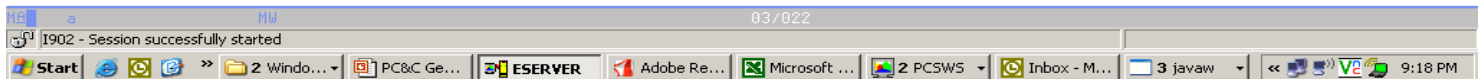

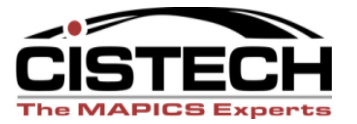

# Scrap

• Questions????

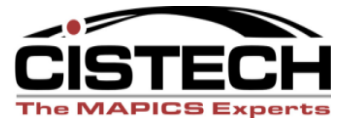

### Variances

- XA will calculate a total variance as follows:
	- "Actual Cost" = Material + Machine + Set up labor + Run labor + OH
	- Receipt value = RM transaction quantity x Unit Cost Default
	- Order Variance = "Actual Cost" Receipt Value

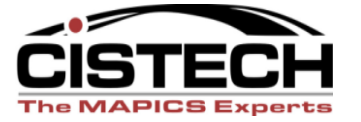

#### Variance Transactions

Power Point Present...

**B** Start **@ @ <sup>»</sup> ©** 2 Microsoft Outlook v

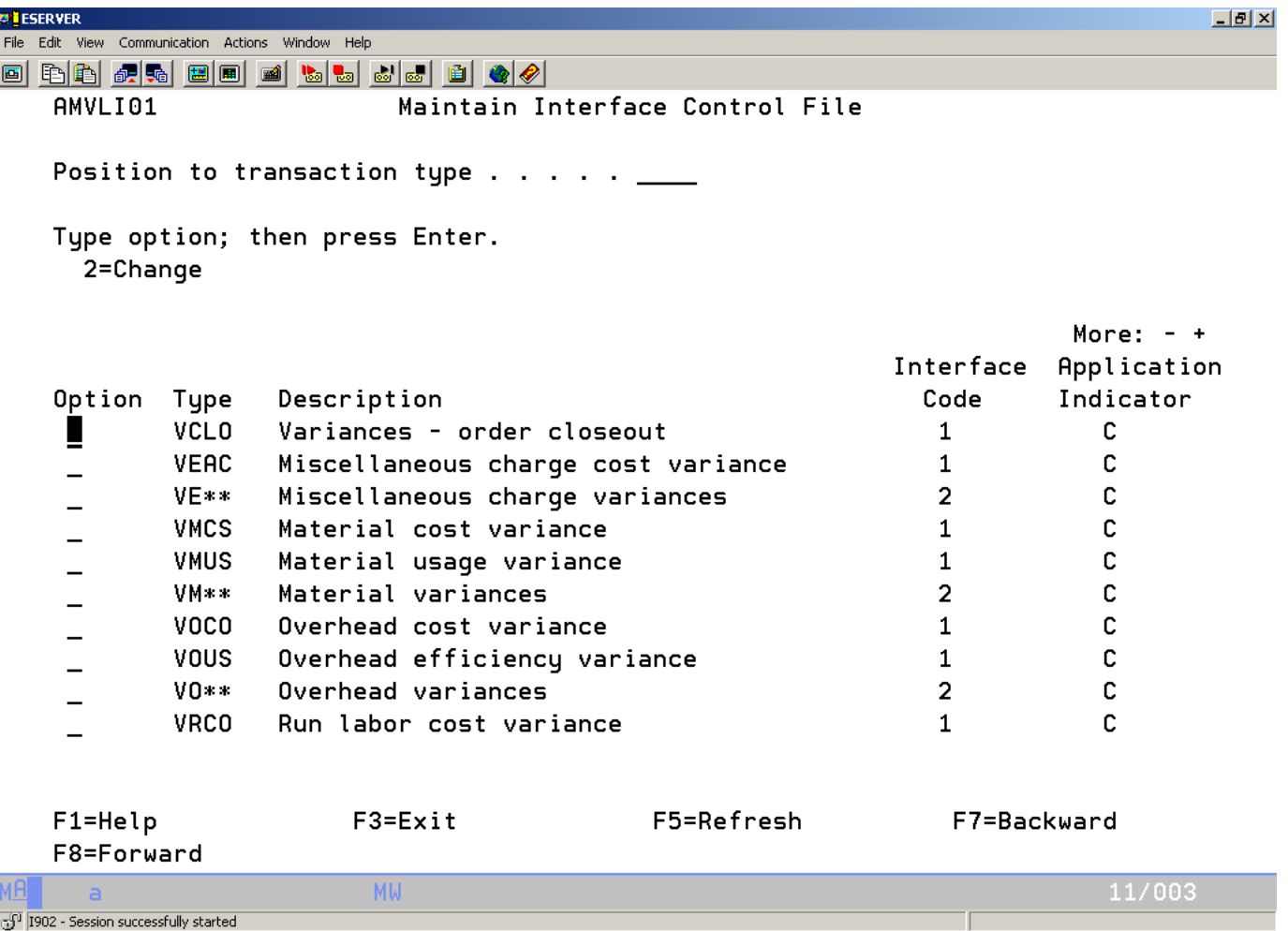

**F** Microsoft PowerPoint... **BL** ESERVER

 $\overline{\phantom{a}}$  6 javaw

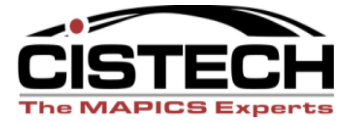

 $\mathbf{v}$   $\mathbf{v}$   $\mathbf{$ 

#### Variance Transactions

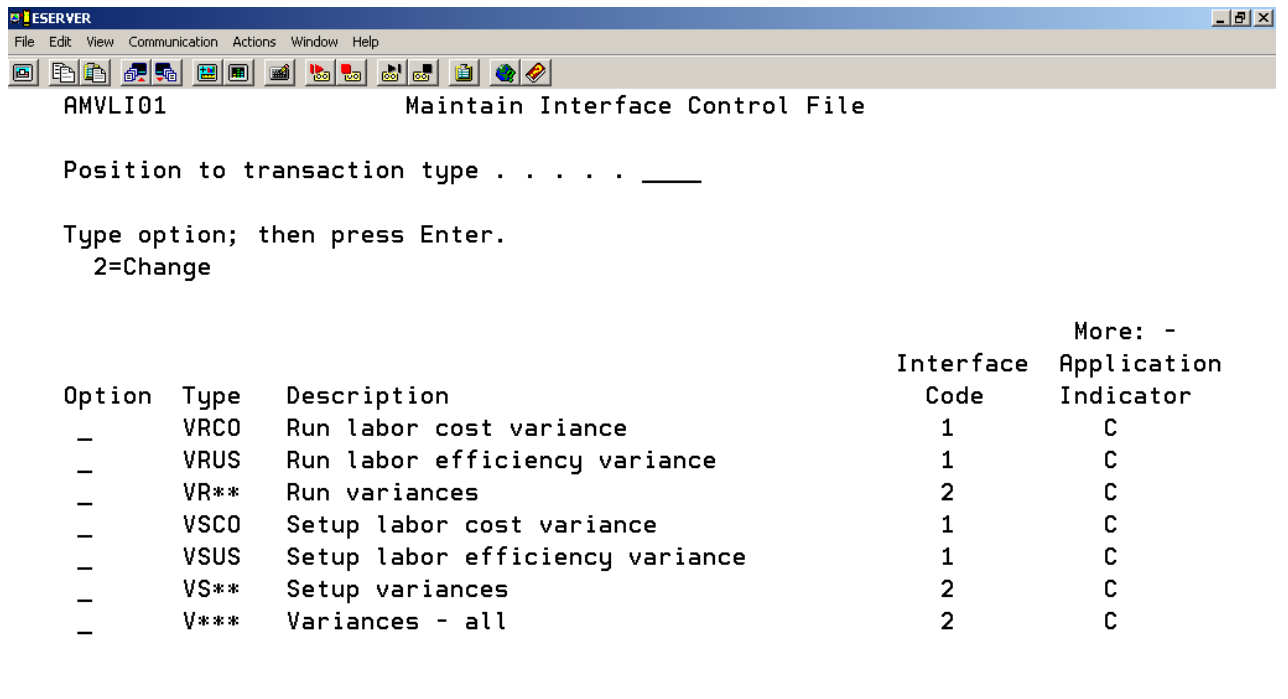

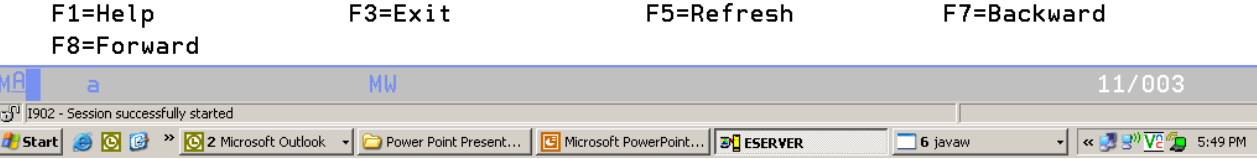

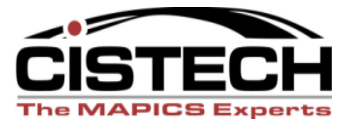

## Order Closeout

- Order Close & Purge is when XA calculates and collects variance information for the MO
- Normal Close or Force Closing the order will produce the same variances – the only difference is the status of the MO when closed
- Order Close & Purge can produce the Accounting Detail report & Order Closeout Variance Analysis report

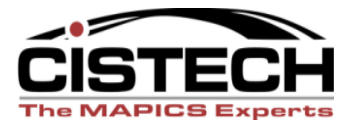

## MO Accounting Report

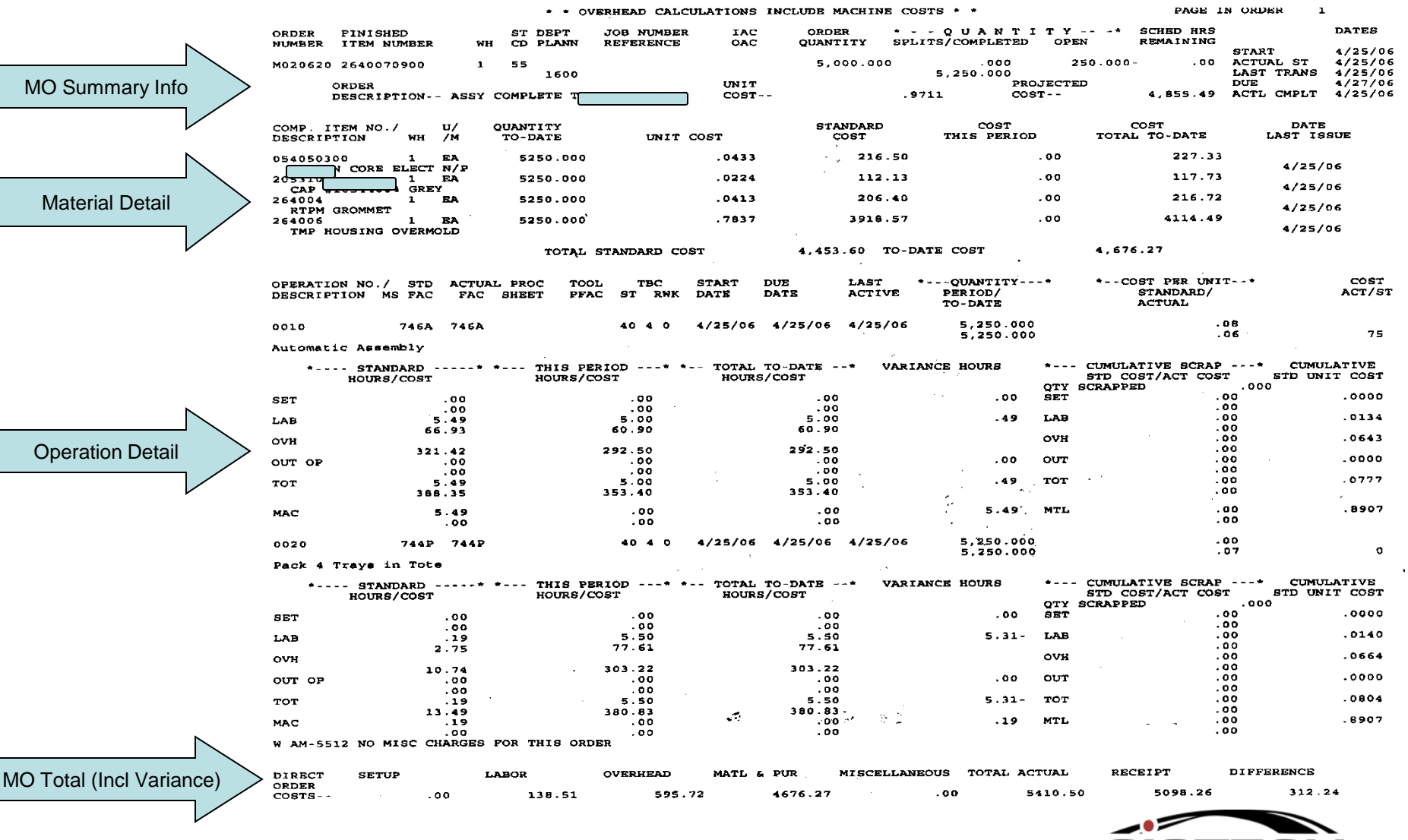

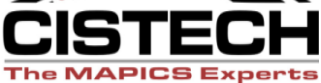

### Variances

- GL Interfaces break the variances down into Cost, Efficiency & Usage variances for each of the following categories:
	- Material
	- Set up Labor
	- Run Labor
	- Overhead (includes Machine Variances)
	- Miscellaneous Charges

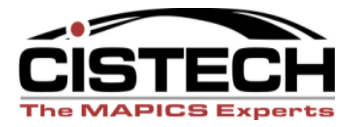

### Rules

- *Charge:* Appropriate Variance Account or Cost of Goods Sold
- *Offset:* WIP
- Wildcard Rules (transaction codes that include \*) will allow 1 rule to assign accounts to multiple transactions

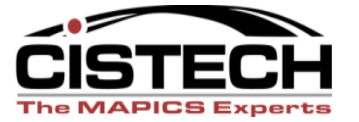

#### Variance Transactions

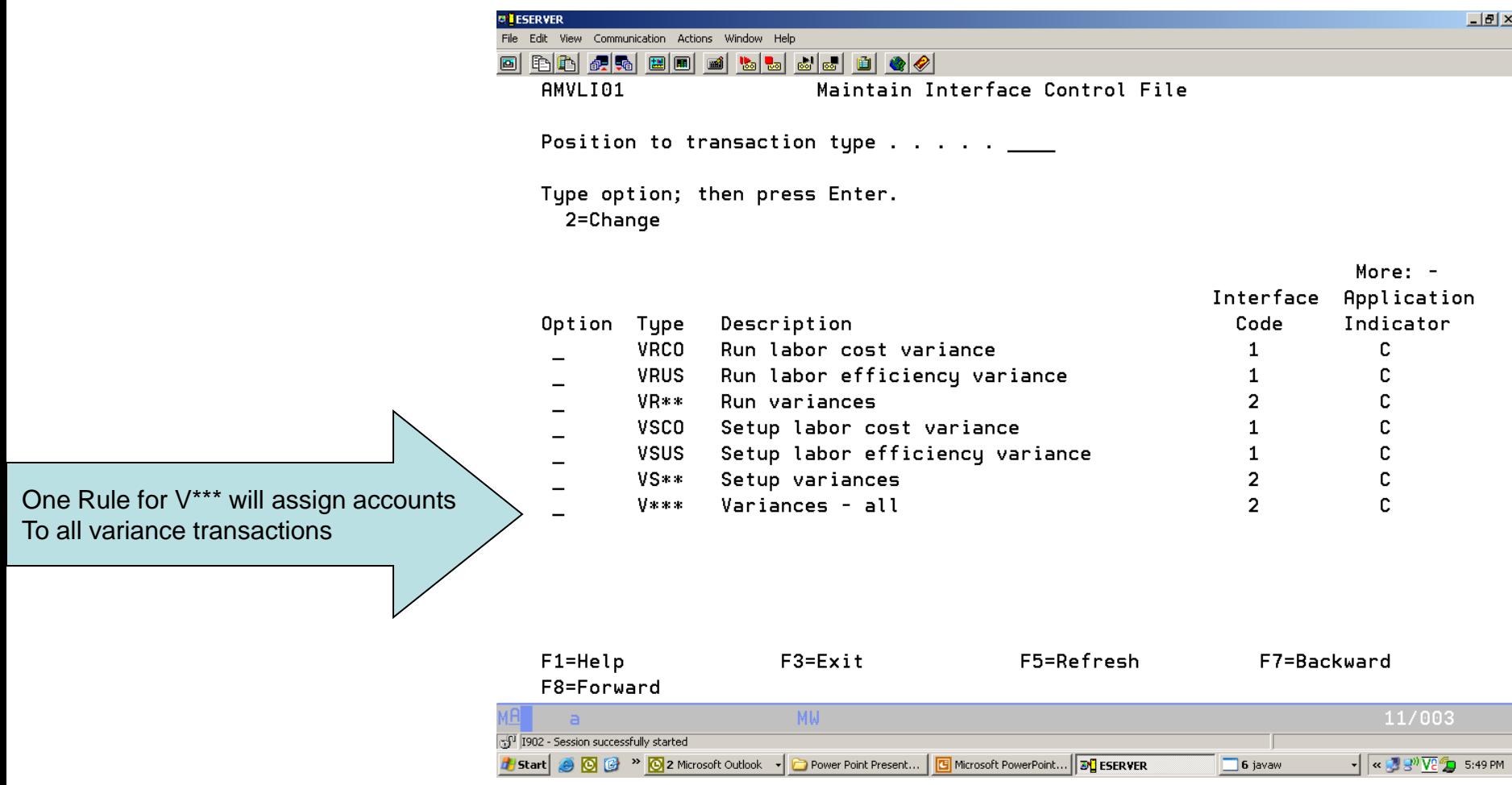

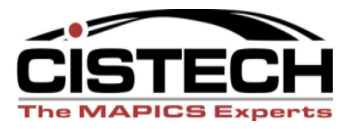

#### MO Variance Report – pg. 1

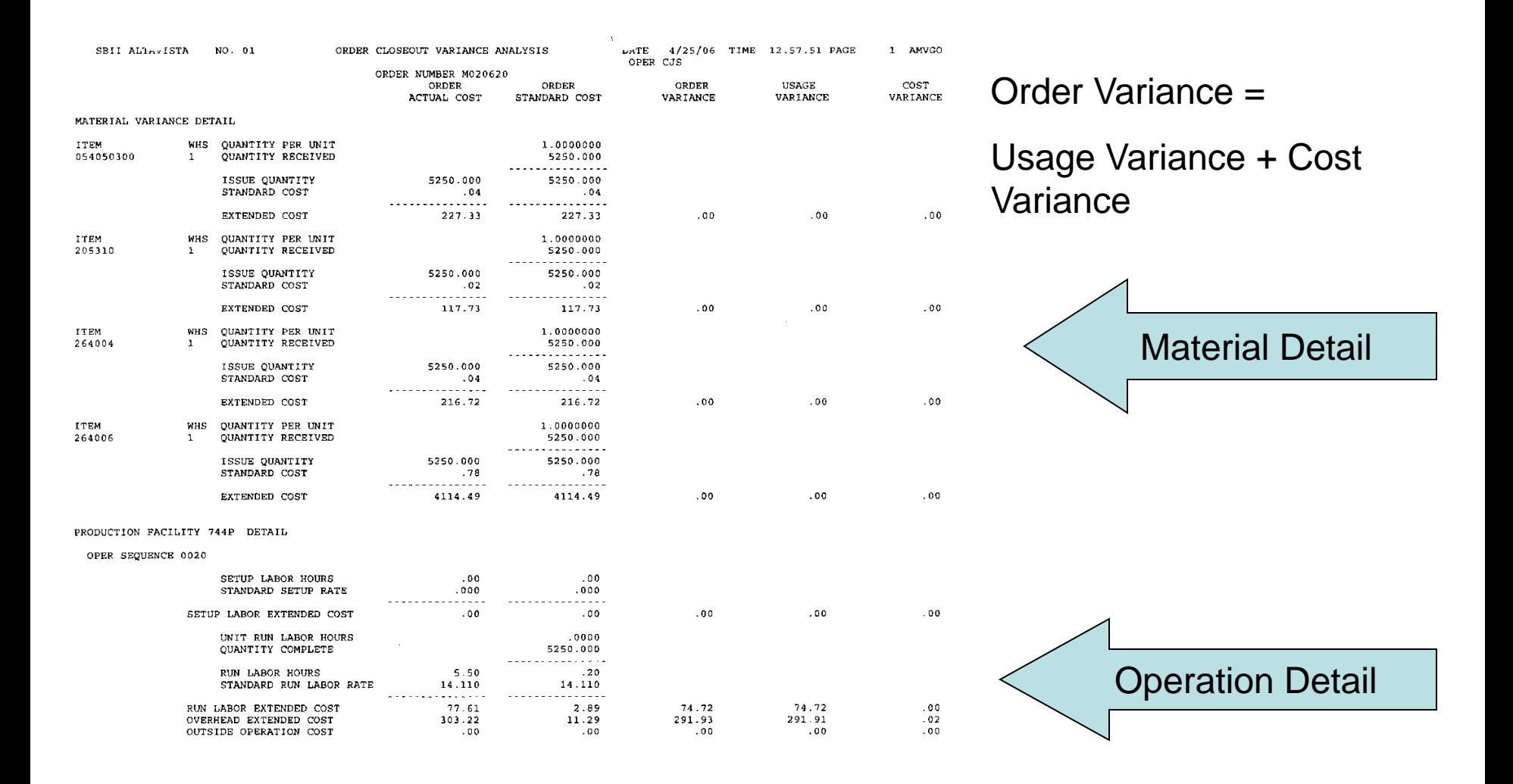

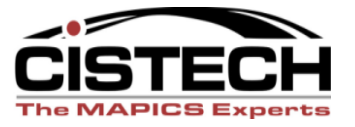

# MO Variances – Pg 2

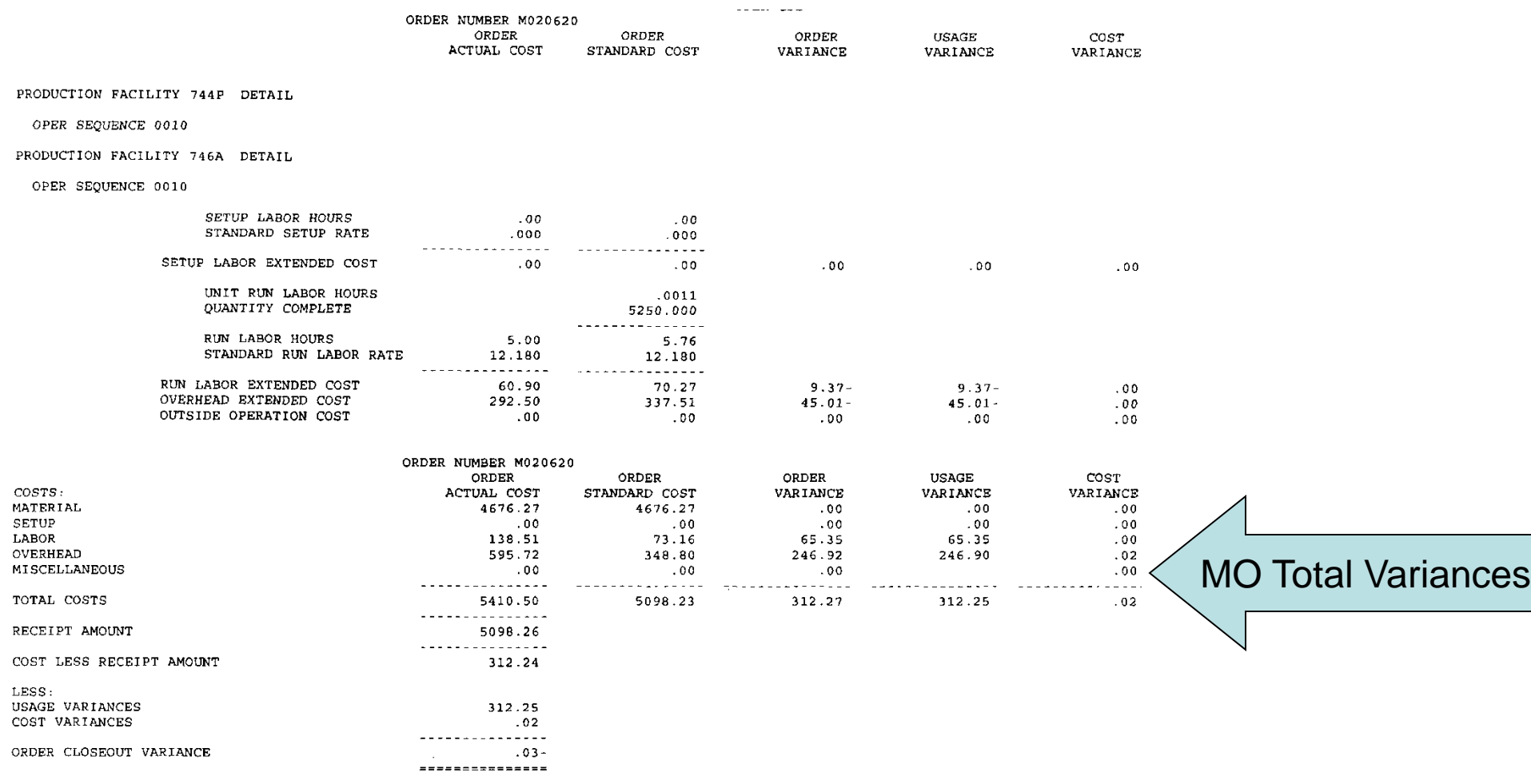

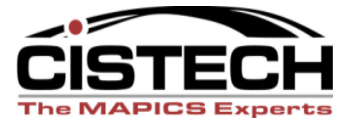

## MO Accounting Report

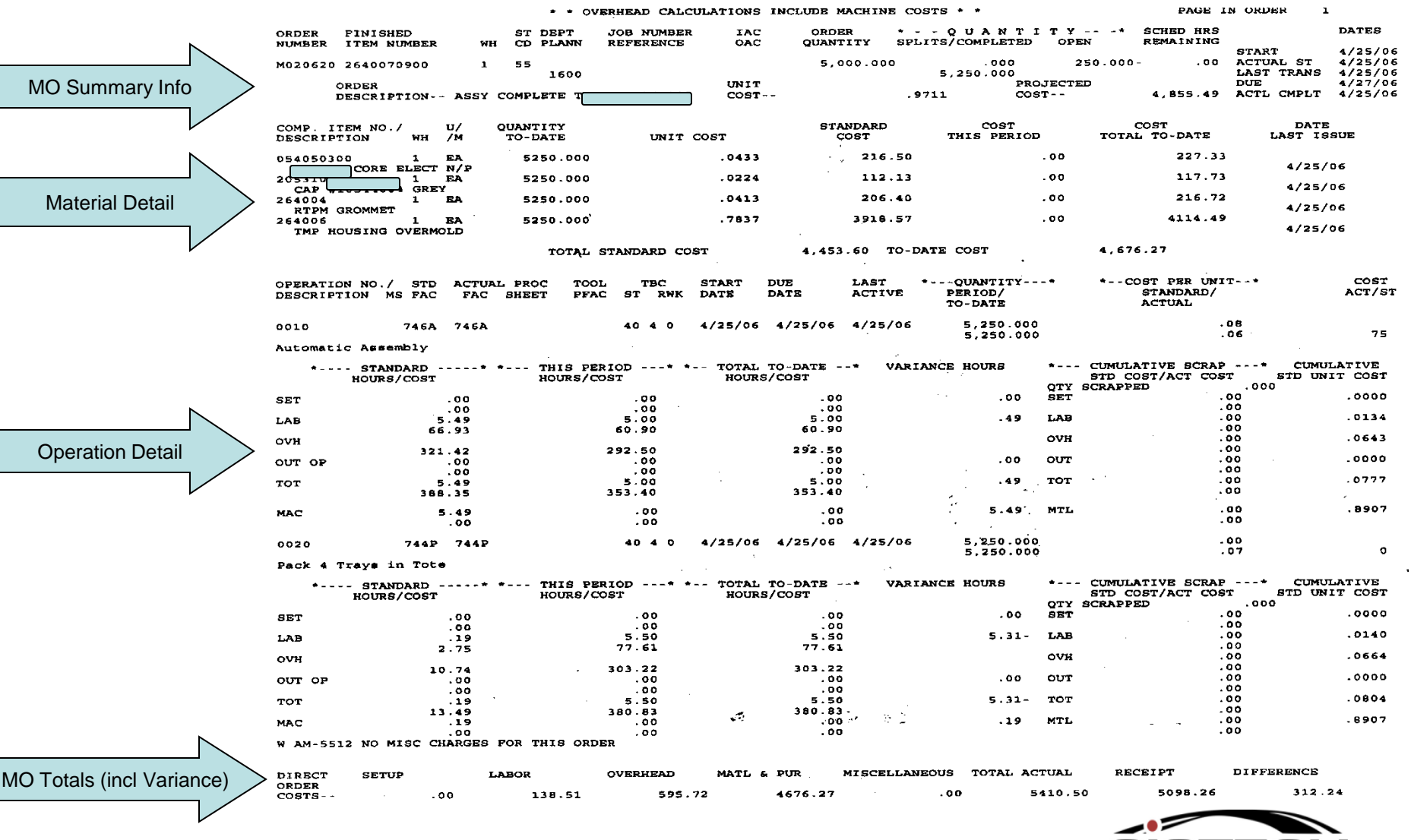

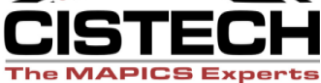

## Total Variances

• Final Page of Order Detail report has total variance dollars for all MO's closed and purged

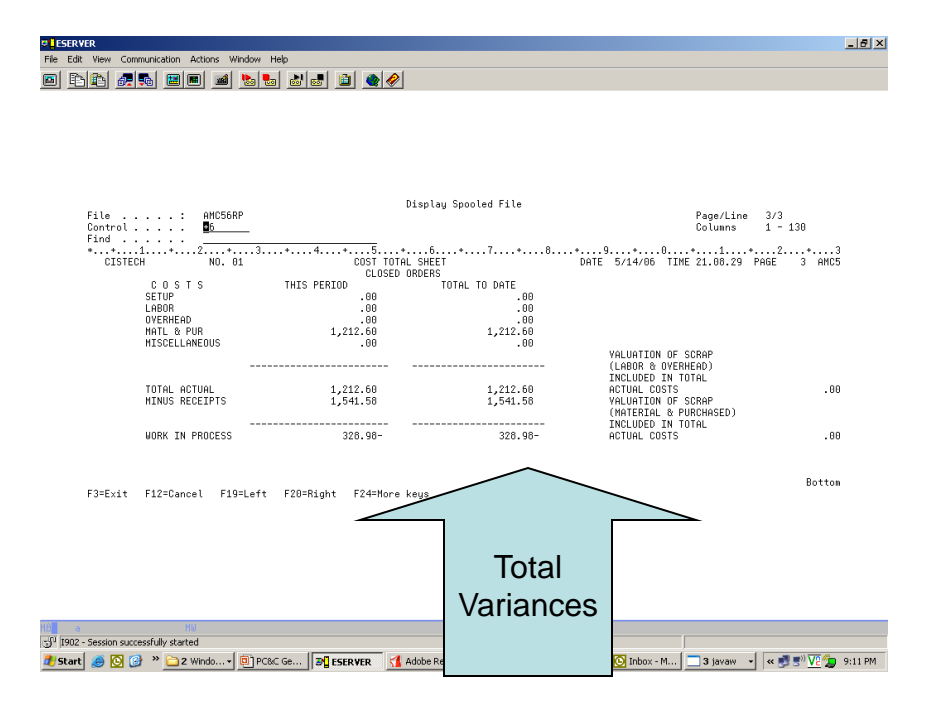

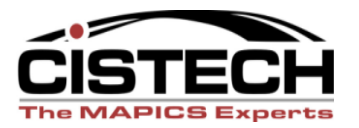

# WIP Reconciliation

- After running the MO Close and Purge, you will need to run the WIP Totals Sheet from the PC&C Reports menu to get the value of WIP
- Use this to reconcile to GL WIP value

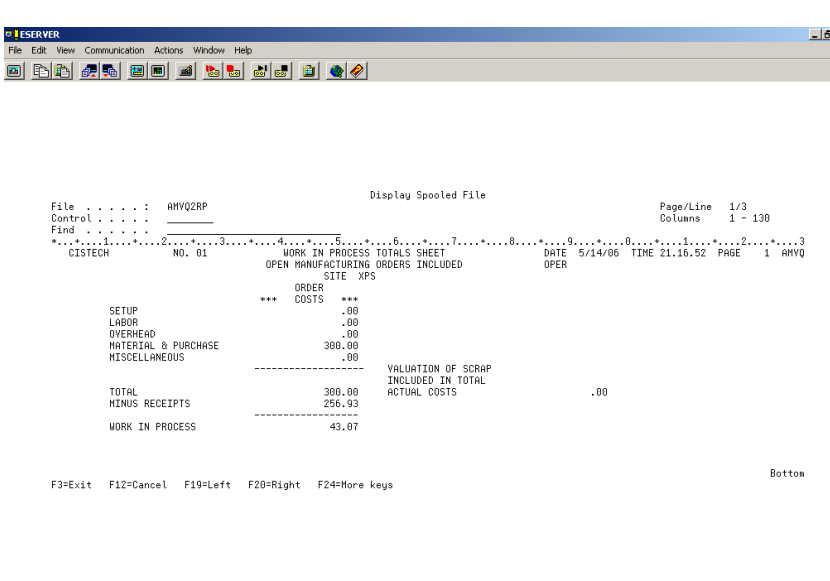

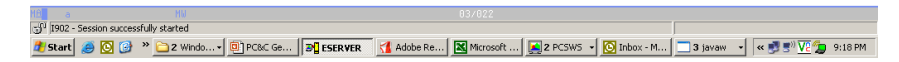

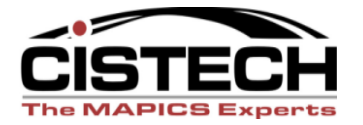

## Summary

- Use GL Rules to book machine, labor & overhead to WIP
- Costs for Outside Operations are determined by the Outside Operation file
- Scrap costs are pro-rated to the operation where scrap was reported
- Variances are calculated and reported when the MO is closed and purged

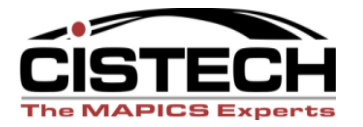